Unity3D\2D

13 ISBN 9787302379904

出版时间:2014-11-1

页数:407

版权说明:本站所提供下载的PDF图书仅提供预览和简介以及在线试读,请支持正版图书。

www.tushu000.com

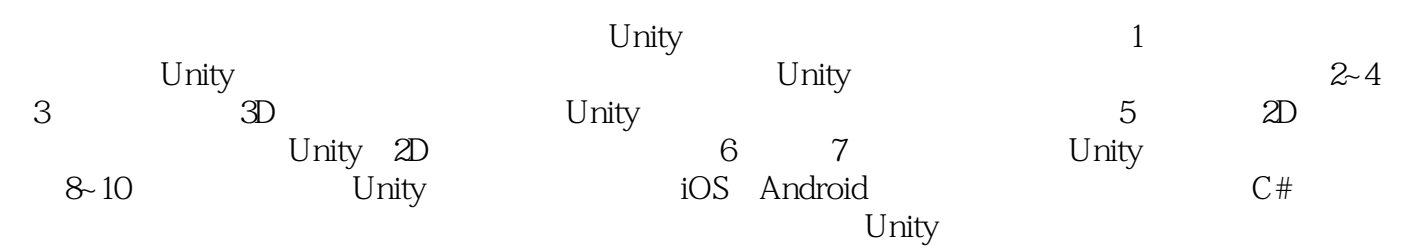

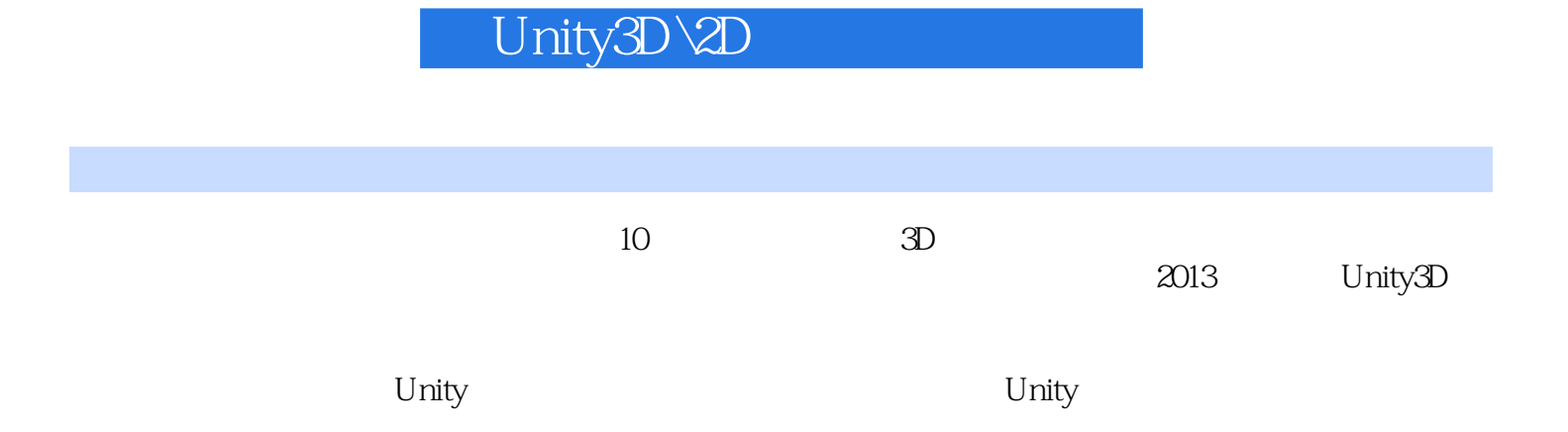

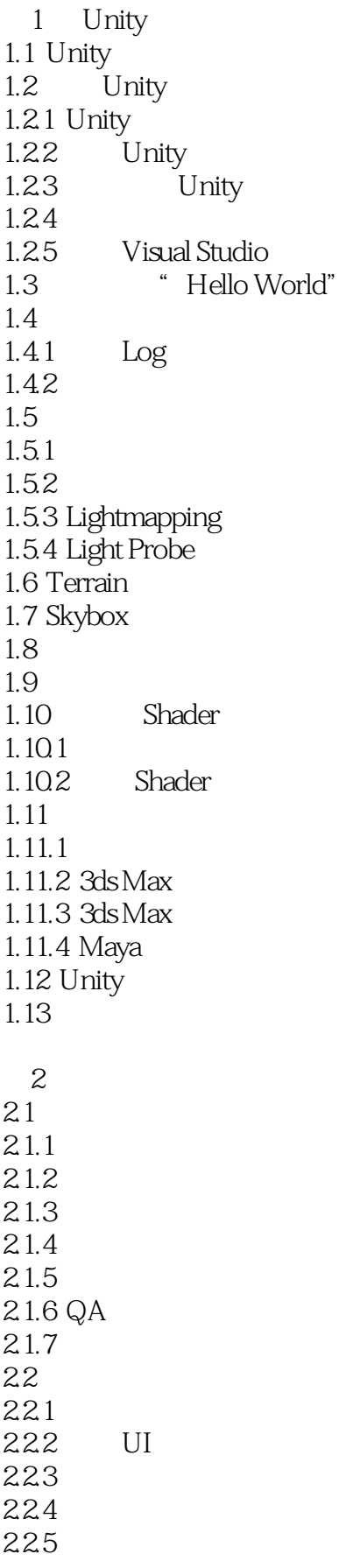

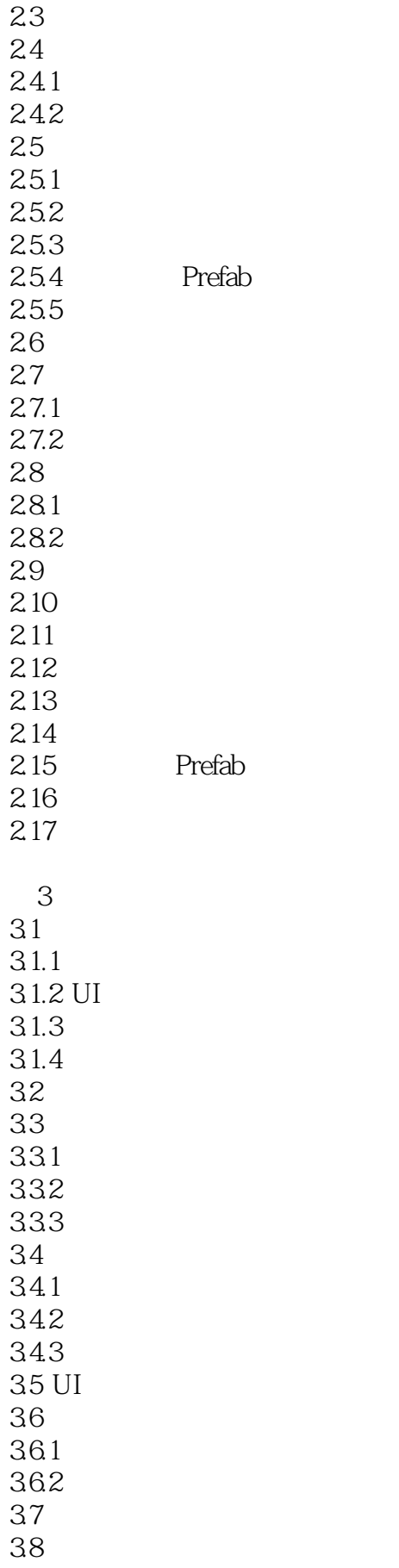

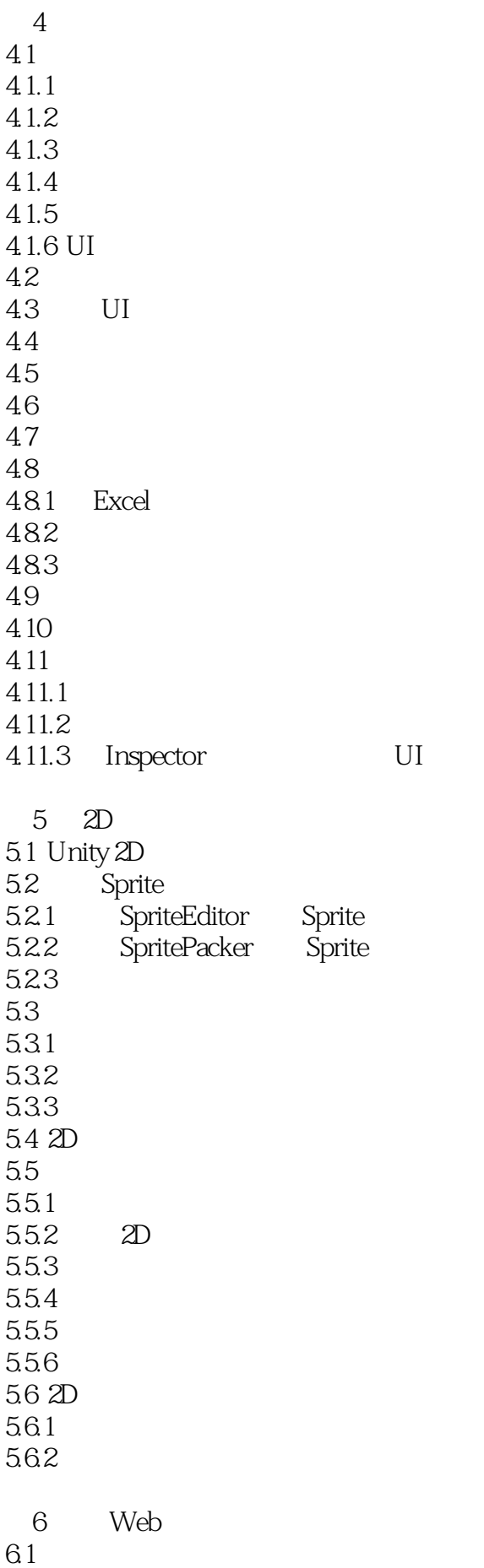

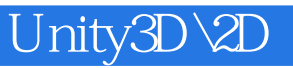

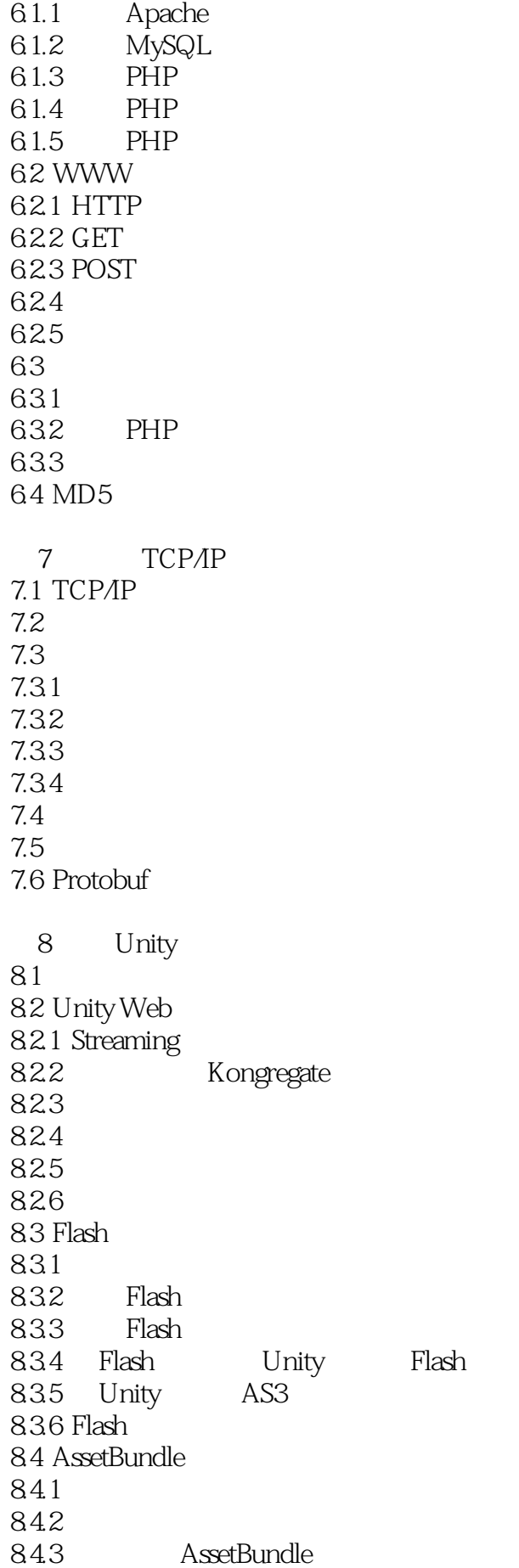

844

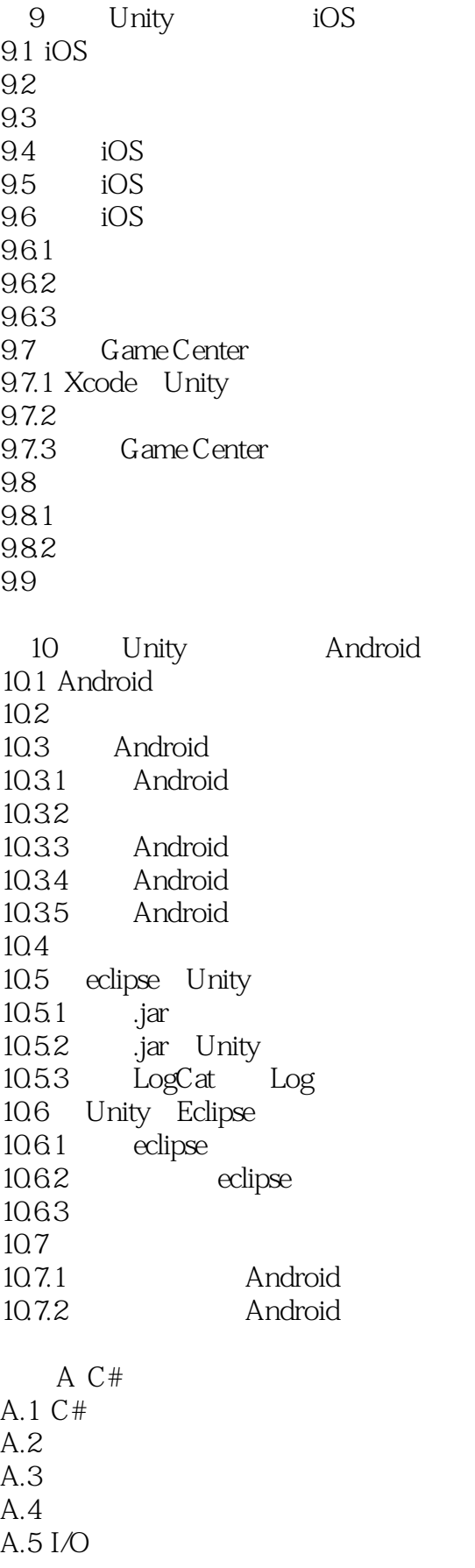

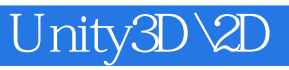

A.6

附录B 特殊文件夹 C Unity

1  $\frac{2}{3}$  ..........<br>4  $2$  $3<sub>1</sub>$  $4\qquad\qquad\qquad0$ 

 $1$ 

api, etc. and the Unity and the Unity set of the Unity set of the Unity set of the Unity set of the Unity set o

2、对于已经掌握一定unity3d的人来说,使用这本书可以实际的练习unity3d的相关技术,另外,书中

本站所提供下载的PDF图书仅提供预览和简介,请支持正版图书。

:www.tushu000.com